# VISUALISING CRIMES AGAINST WOMEN IN INDIA

#### A USER GUIDE

https://kawaii.shinyapps.io/finalapp/

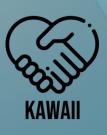

# **Table of Contents**

p3 Homepage Overview P4-5 P6-7 State Level Analysis of Crimes P8-10 Socioeconomic Factors Police Disposal of Crimes P11

### Homepage

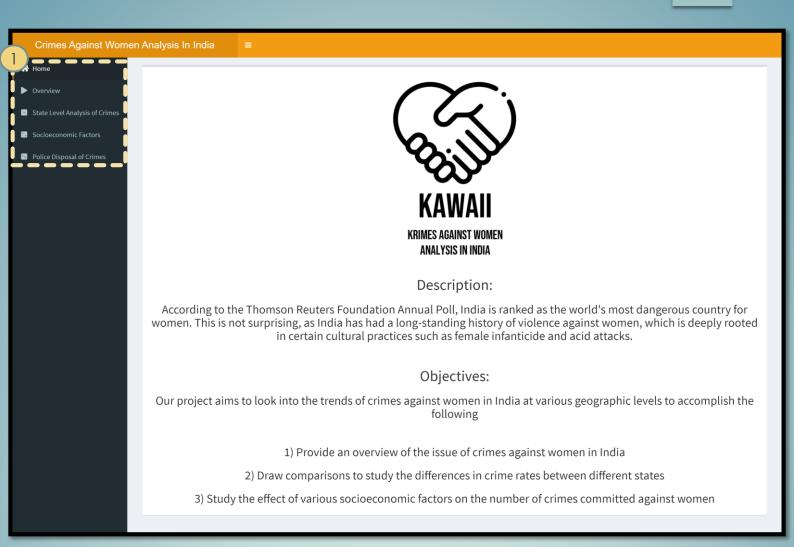

# The KAWAII homepage gives an introduction to the problem of Crimes Against Women in India.

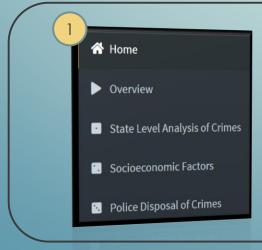

To navigate to other dashboards, click on the sidebar menu.

#### **Overview**

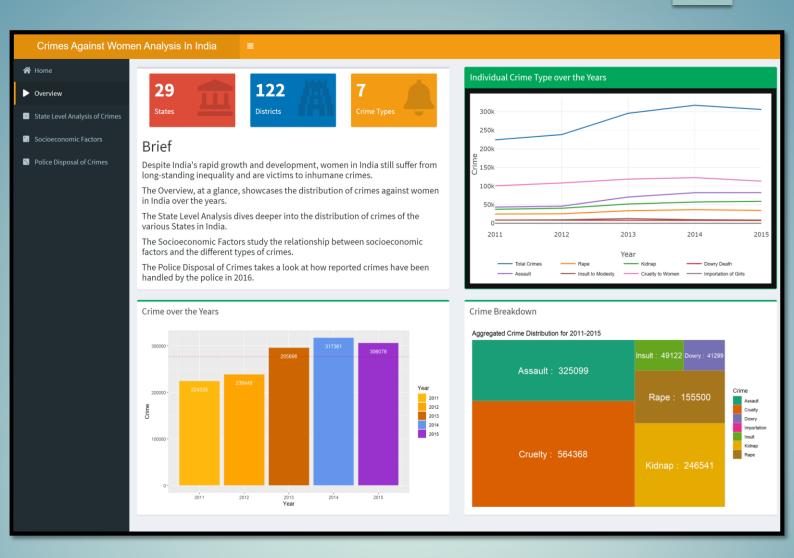

The Overview tab gives a brief breakdown of what the KAWAII visualization aims to achieve.

At a glance, it also provides an overview of the crime distribution over the years in India.

#### **Overview** –Interactivities

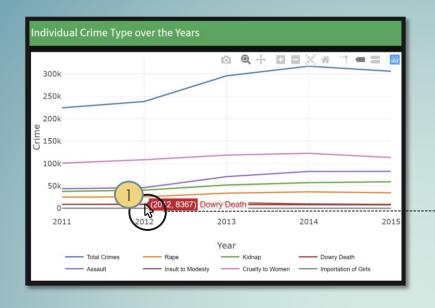

Hovering over a year on the line graph will give you the number of report cases of the corresponding crime type for the given year.

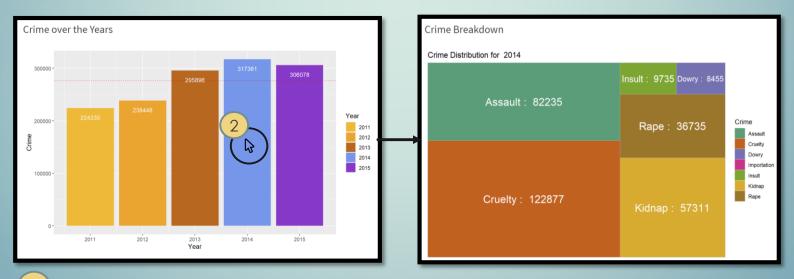

Hovering over a year on the bar chart will result in the tree-map displaying the crime distribution for the given year.

#### State Level Analysis of Crimes -Choropleth

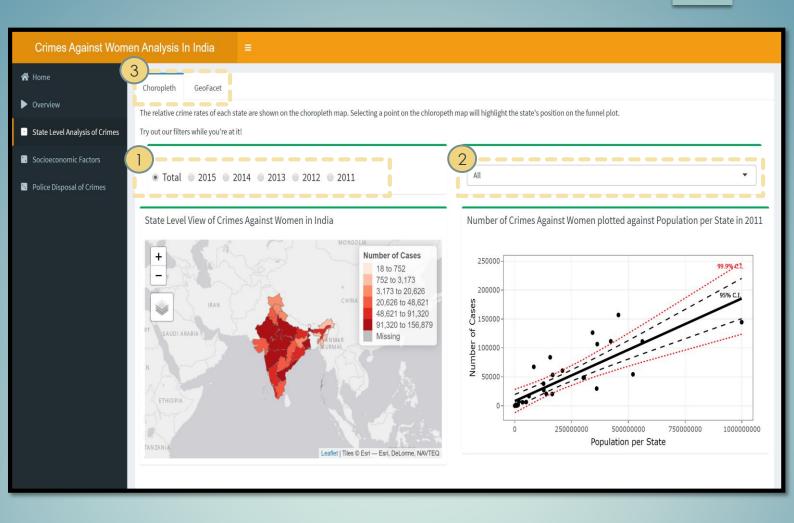

The choropleth tab displays a choropleth map alongside a funnel plot.

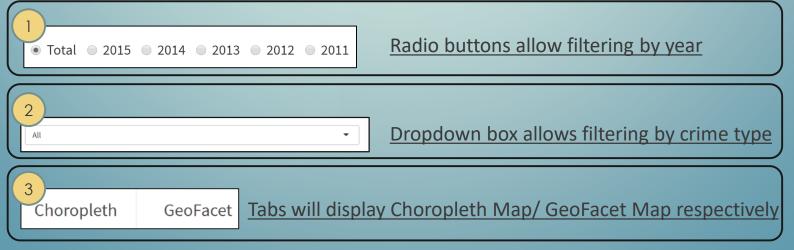

# State Level Analysis of Crimes -GeoFacet

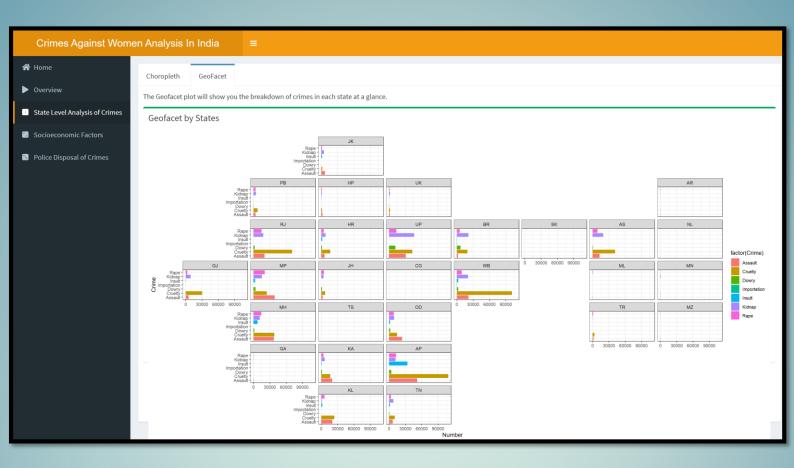

The GeoFacet map breaks down distribution of crimes against women in India by State Level.

#### **Socioeconomic Factors**

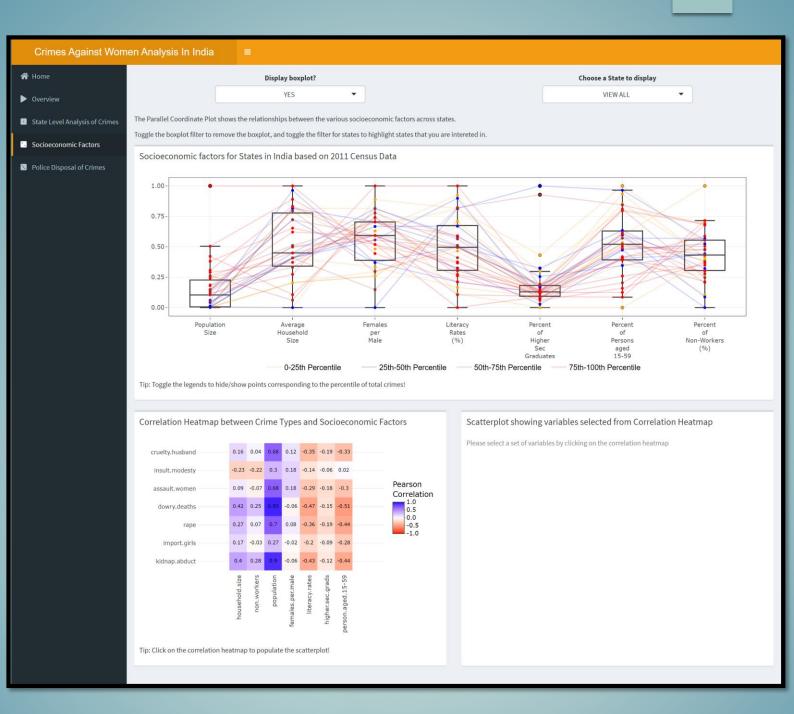

The Socioeconomic Factors tab shows a Parallel Coordinate Plot, Correlation Heatmap and Scatterplot

#### Socioeconomic Factors -Parallel Coordinate

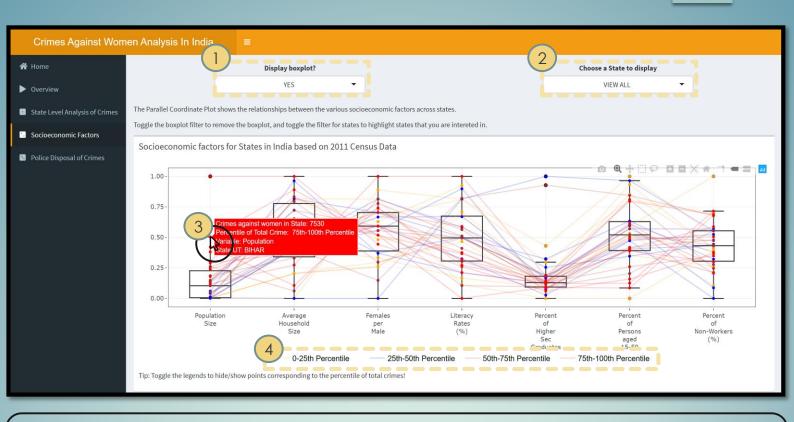

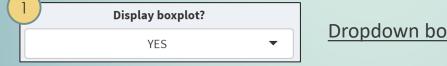

Dropdown box will toggle boxplot display

Choose a State to display

VIEW ALL

▼

Dropdown box filters all charts by selected State

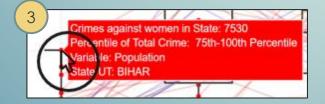

Hovering over data points will display tooltip

4 0-25th Percentile — 25th-50th Percentile — 50th-75th Percentile — 75th-100th Percentile

Clicking on legends will toggle display of data points corresponding to the selected

Percentile of Total Crime

#### **Socioeconomic Factors**

#### -Correlation Heatmap, Scatterplot

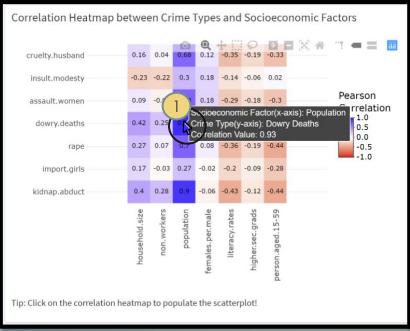

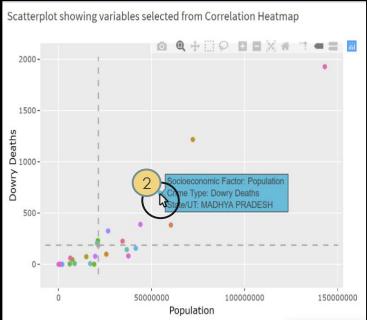

Socioeconomic Factor(x-axis): Population
Crime Type(y-axis): Dowry Deaths
Correlation Value: 0.93

Hovering over the Correlation Heatmap will display the tooltip

Click on a point on the Correlation Heatmap will pass selected variables to the Scatterplot

Socioeconomic Factor: Population
Crime Type: Dowry Deaths
State/UT: MADHYA PRADESH

Hovering over scatterplot will display the tooltip

## **Police Disposal of Crimes**

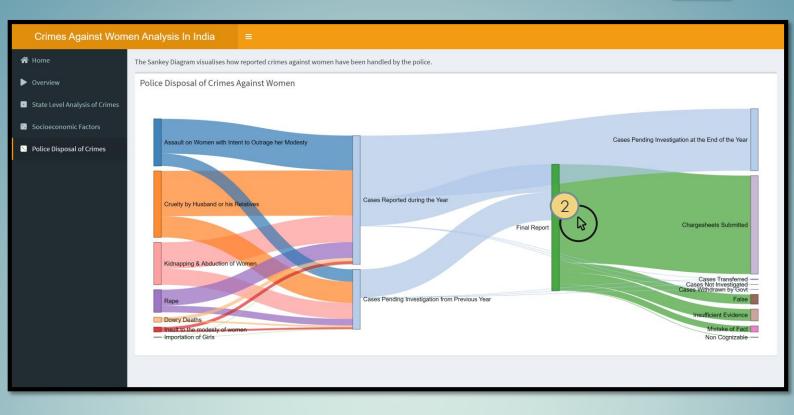

The Police Disposal of Crimes tab displays a Sankey Diagram that studies the journey of reported cases of crimes against women.

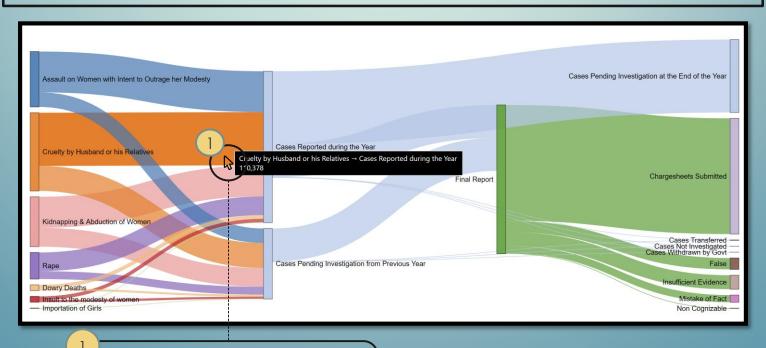

Hovering over the plot displays the tooltip.